## Microsoft excel 2010 torrent maximum number of rows

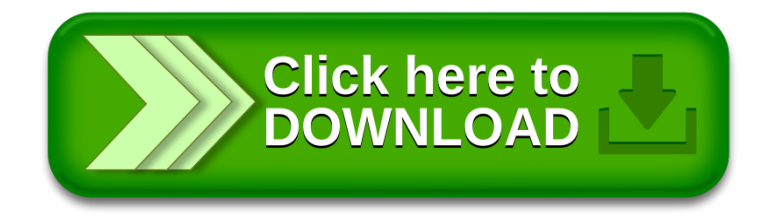